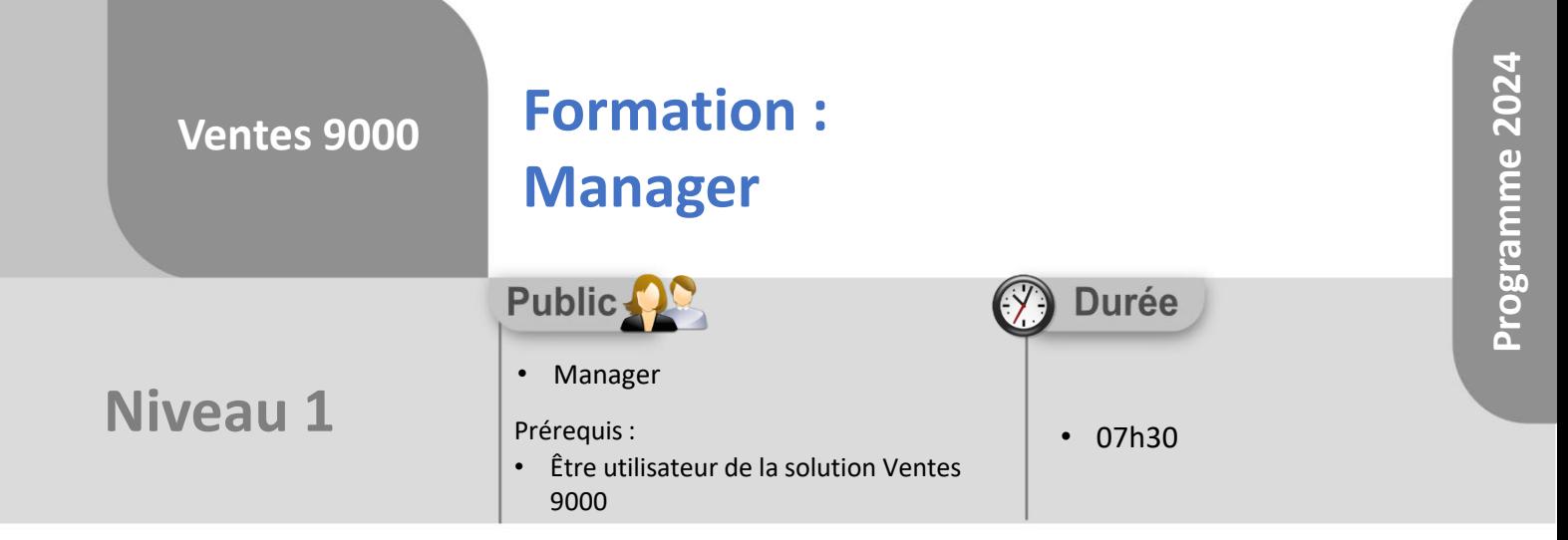

Notre offre de formation est **accessible à tout public**, n'hésitez pas à nous faire part de vos besoins spécifiques en lien avec un éventuel handicap afin que notre équipe adapte au mieux vos modalités de formation : Aménagement des horaires, de lieux, des supports, des places de parking, etc.

Notre contact handicap se tient à votre écoute (Nathalie Bonnet [nbonnet@technic-soft.fr](mailto:nbonnet@technic-soft.fr)).

#### **Moyens pédagogiques** ēe.

- Salles de formation Technic-Soft équipées d'écrans tactiles 70 & 80 Pouces
- Vidéoprojecteur
- Terminal mobile Android
- Postes de travails disposant de votre propre base de données.
- Support de formation et Aide en ligne

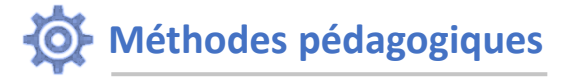

- Formation en présentiel
- Apports des compétences métiers du formateur
- Présentation structurée du cas simple au cas le plus complexe
- Exercices pratiques et évaluatifs sur des cas concrets de l'entreprise
- Construction d'une base test à partir des données transmises par le client en amont de la formation. Cette base adaptée au secteur d'activité du client permettra aux stagiaires de se mettre en situation pendant et à l'issue de chaque session de formation

Référence : FP-V9-MANAGER

## **Programme**

### **1. Démarrage & Paramétrages**

- Les principaux fichiers de base
- Les profils utilisateurs
- Gérer les paramètres généraux

### **2. La gestion des ventes**

- Présentation & recherche
- Gérer les ventes
- Gérer les devis ventes
- Gérer les bons de remboursements
- Gérer la reprise d'un appareil usagé / non conforme
- Consulter le stock de produits
- Planifier une livraison départ Magasin
- Rechercher un dossier
- Consulter les informations principales d'un dossier
- Visualiser le détail d'un dossier
- Consulter l'historique d'un client
- Gérer les pièces jointes à un dossier
- Supprimer un dossier
- Changer d'utilisateur pour éviter de sortir de l'application entre chaque vente
- **3. Les traitements**
	- La déclaration de la redevance
- **4. Force de vente, reporting et tableau de bord**
	- Les tableaux de bord interactifs

Déclaration d'activité enregistrée sous le numéro **73.31.00819.31** auprès du préfet de la région Occitanie

Technic-Soft SAS – 15 Rue Boudeville – 31104 Toulouse Cedex 05 62 87 85 85

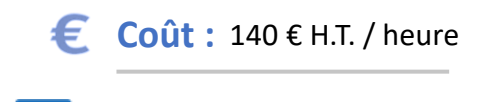

TECHNIC-SOFT

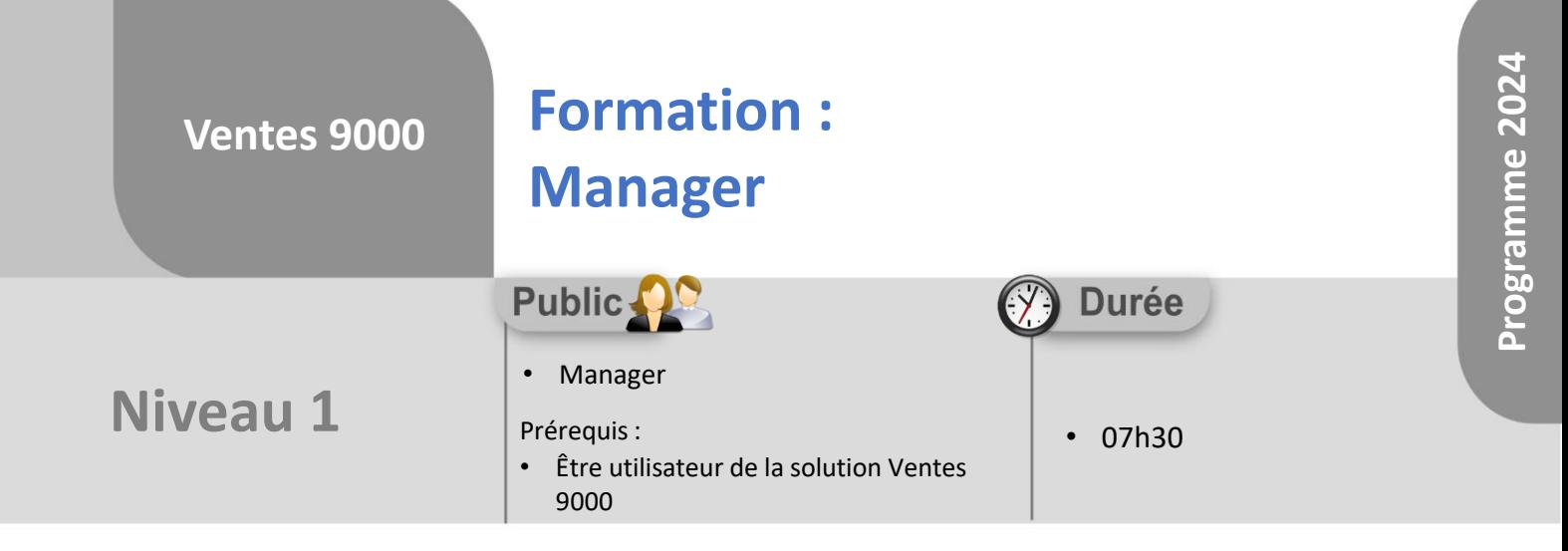

# **Objectifs**

A l'issue du stage, le stagiaire sera capable de :

- Créer, modifier, consulter un dossier
- Créer, gérer des devis
- Créer un avoir à partir d'une facture
- Consulter le planning
- Gérer des livraisons
- Piloter ses équipes à l'aide du tableau de bord

#### **Méthodes d'évaluation** å.

- Exercices pratiques sur des cas concrets évalués par le formateur
- Questionnaire d'auto-évaluation des objectifs en fin de formation

Déclaration d'activité enregistrée sous le numéro **73.31.00819.31** auprès du préfet de la région Occitanie

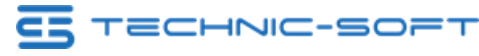